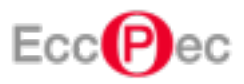

Data: 16/04/2024 07:43:37 Mittente: posta-certificata@pec.aruba.it Destinatario: ergwindenergy@legalmail.it Cc:

Oggetto: CONSEGNA: ID 9010 - Proponente: ERG Wind Energy srl - riscontro alla condizione ambientali n. 1 (A – B), di cui al parere della Commissione tecnica di verifica dell'impatto ambientale VIA e VAS -n. 657 del 09 gennaio 2023 parte integrante del Decreto Direttoriale n. 95 del 15/02/2023

-- Ricevuta di avvenuta consegna del messaggio indirizzato a va@pec.mite.gov.it "posta certificata" --

Il giorno 16/04/2024 alle ore 09:43:37 (+0200) il messaggio con Oggetto

"ID 9010 - Proponente: ERG Wind Energy srl - riscontro alla condizione ambientali n. 1 (A ? B), di cui al parere della Commissione tecnica di verifica dell?impatto ambientale VIA e VAS -n. 657 del 09 gennaio 2023 parte integrante del Decreto Direttoriale n. 95 del 15/02/2023" inviato da "ergwindenergy@legalmail.it" ed indirizzato a "va@pec.mite.gov.it"

è stato correttamente consegnato al destinatario.

Identificativo del messaggio: 31E5618C.026BFF5C.E5DC3EB8.87BAC847.posta-certificata@legalmail.it Il messaggio originale è incluso in allegato, per aprirlo cliccare sul file "postacert.eml" (nella webmail o in alcuni client di posta l'allegato potrebbe avere come nome l'oggetto del messaggio originale). L'allegato daticert.xml contiene informazioni di servizio sulla trasmissione

## **NOTA**

 La presenza o meno del messaggio originale, come allegato della ricevuta di consegna (file postacert.eml), dipende dal tipo di ricevuta di consegna che è stato scelto di ricevere, secondo la seguente casistica:

- Ricevuta di consegna completa (Default): il messaggio originale completo è allegato alla ricevuta di consegna.
- Ricevuta di consegna breve: il messaggio originale è allegato alla ricevuta di consegna ma eventuali allegati presenti al suo interno verranno sostituiti con i rispettivi hash.
- Ricevuta di consegna sintetica: il messaggio originale non verrà allegato nella ricevuta di consegna.

Per maggiori dettagli consultare:

http://kb.aruba.it/KB/a701/ricevuta-di-avvenuta-consegna.aspx?KBSearchID=1358305

## Lista Allegati:

- daticert.xml
- postacert.eml
- smime.p7s